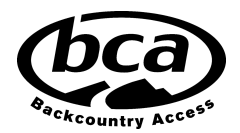

BCA"トラッカー・ソフトウェア・アップデート"は、Tracker3™および Tracker4™アバラン チトランシーバーの特定のモデルのファームウェアを更新するためのダウンロード可能な ユーティリティーです。この BCA ソフトウェアを Windows(Mac は互換しません)で使 ⽤すると、トラッカーのファームウェアを更新できます。

Tracker3 アバランチビーコンのどのモデルが BCA "トラッカー・ソフトウェア・アップデ ート"と互換性がありますか?

"トラッカー・ソフトウェア・アップデート"は現在、特定のバージョンの Tracker3 モデル と互換性があります。

ソフトウェアバージョン 3.0〜3.2 の Tracker3 モデルは、BCA"トラッカー・ソフトウェア・ アップデート"を使⽤して 3.3 バージョンに更新できます。

ソフトウェアバージョン 3.3〜3.6 の Tracker3 モデルは、Tracker モデルの最新バージョン であるため、必要なソフトウェアアップデートはありません。

2020 Tracker3 および Tracker4 モデルにはソフトウェアバージョン 6.4 が付属しており、 これが最新バージョンであるため、必要なソフトウェアアップデートはありません。

※現在使用しているソフトウェアのバージョンを特定するには、トランシーバーの電源を オンにする間、トラッカーの「オプション」ボタンを押し続けます。トラッカーのモデルが 最初に表示されます。たとえば、「T3」、次にソフトウェアバージョンの「3.3」が表示され ます。

BCA"トラッカー・ソフトウェア・アップデート"をダウンロードするにはどうすればよいで すか?

Tracker3 アバランチトランシーバーソフトウェアアップデートの対象である場合は、BCA" トラッカー・ソフトウェア・アップデート"を PC にダウンロードしてください。ユーザー は、ドライバーまたは.net ソフトウェアをインストールするように求められる場合があり ます。これが発生した場合、インストールはガイド付きで比較的簡単に操作可能です。BCA "トラッカー・ソフトウェア・アップデート"は、Windows とのみ互換性があります。 Mac または Linux とは互換性がありません。

ダウンロードはこちらから Blog - BCA Software Updater - Google ドライブ

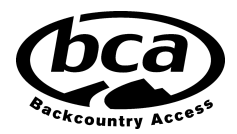

BCA"トラッカー・ソフトウェア・アップデート"を使用するにはどうすればよいですか?

すべての T3 ソフトウェアアップデートには USB Mini コードを使用します。(今後のすべ ての Tracker4 アップデートには USBC-Type コードを使⽤する必要があります)。USB ポ ートは Tracker トランシーバーのバッテリーボックス内にあります。

インストールしたら、標準の USB ケーブル(Tracker3 +の場合は Mini USB、Tracker4 の 場合は USB C)を使用して Tracker をコンピューターに接続します。

トラッカーユーティリティーを開き、画面の指示に従います。

ソフトウェアの更新を実⾏している間は、プロンプト(画⾯指⽰)に厳密に従ってください。 何らかの理由で、トラッカー・ソフトウェア・アップデートがタイムアウトしたり、USB コ ードが抜かれたり、このプロセス中にコンピューターがシャットダウンしたりした場合は、 プログラムを最初から再起動して、プロンプトに従い続けてください。

トラッカーS、トラッカー2、トラッカーDTS アバランチビーコンなど、他のトラッカーア バランチビーコンモデルで利⽤できる"トラッカー・ソフトウェア・アップデート"はありま すか?

BCA "トラッカー・ソフトウェア・アップデート"は現在、上記の Tracker3 アバランチトラ ンシーバーモデルでのみ動作します。

BCA では Tracker2 アバランチトランシーバーのソフトウェアアップデートを推奨してお りますが、こちらのアップデートは Tracker2 を発送する必要があります。Tracker2 をお持 ちの方は日本の BCA オフィス (K2 ジャパン) に発送先をご確認ください。 Tracker2 ソフ トウェアを更新するには、Tracker2 ソフトウェアの更新ページをご参照願います。

トラッカーS またはトラッカーDTS アバランチビーコンのソフトウェアアップデートはあ りません。